## **CP scripting reference**

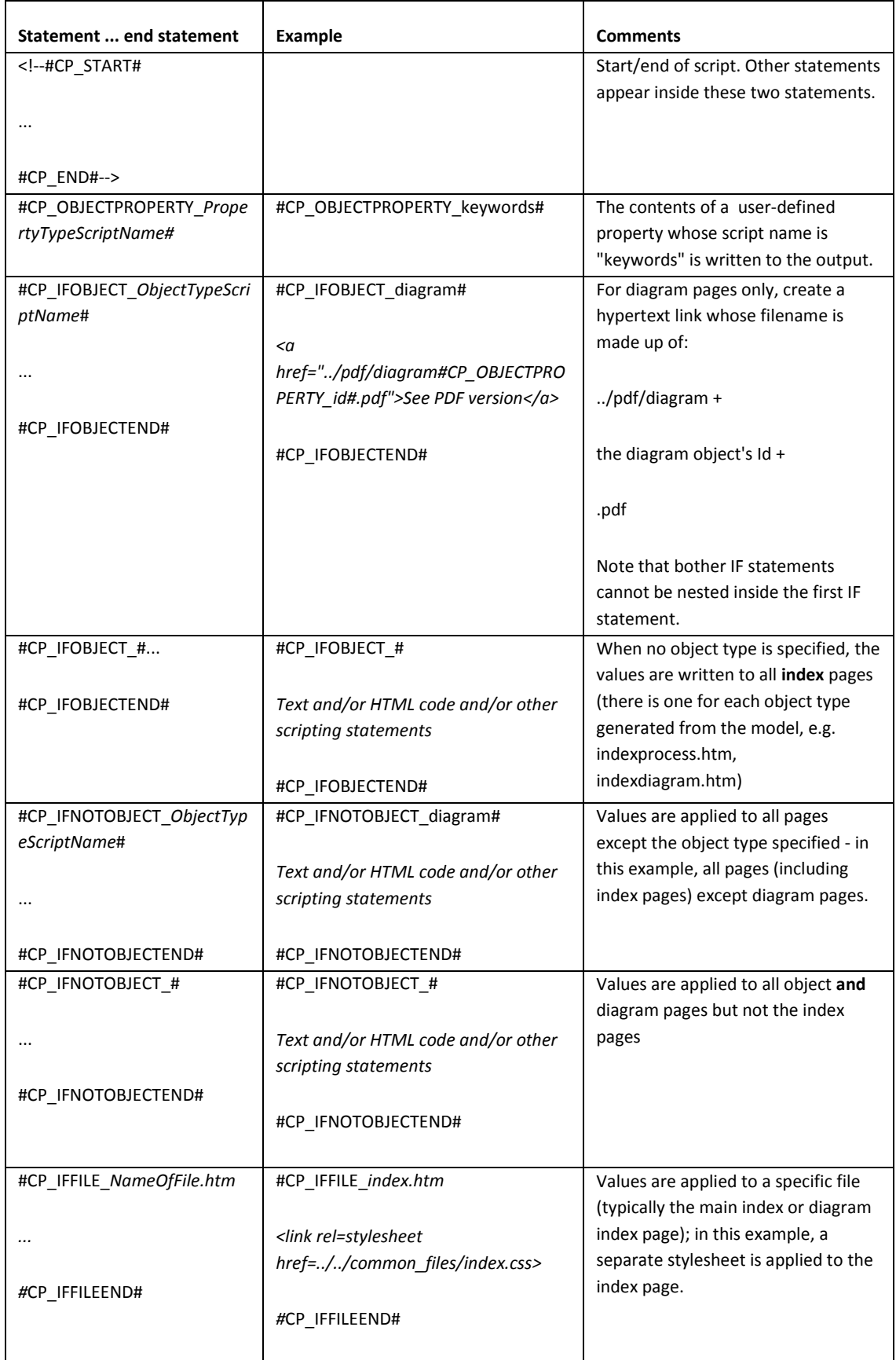

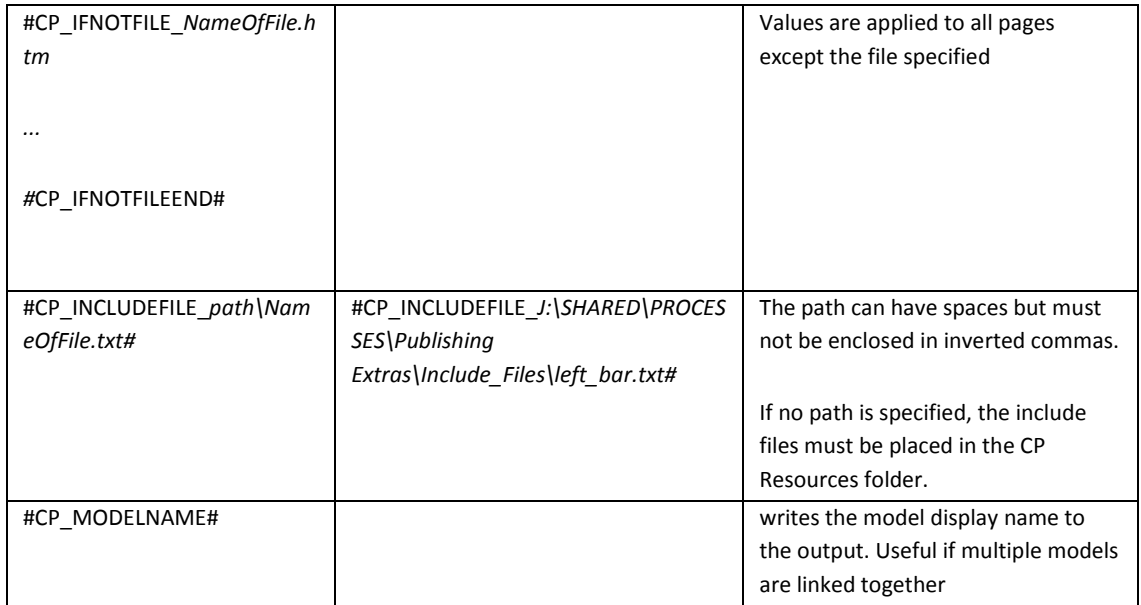

## **Notes**

You cannot capture associations, but you can capture the diagram(s) an object appears on with #CP\_OBJECTPROPERTY\_Appearson#. However, this does

If this code is placed inside a text description property, then the script contained between the start and end tags must be contained on a single line. This may mean specifying multiple start and end tags, e.g.

<!-- #CP\_START# Line 1 #CP\_END# -->

<!-- #CP\_START# Line 2 #CP\_END# -->

If you write a text description field using the scripting language, it must not contain any [HTML On/Off] tags. Rather, any HTML code must be written "as is". THis means that a text-descriton field cannot be reused in two different types of publication: in other words, you cannot output a description that has HTML code in it using traditional methods as well as using the script method.